# УДК 624.074.432(539.374) **ИМИТАЦИОННОЕ МОДЕЛИРОВАНИЕ ПРОГРАММНО-ТЕХНИЧЕСКИХ СРЕДСТВ С ПРИМЕНЕНИЕМ SIMCENTER 3D И SIMCENTER TESTLAB** КОЖЕВНИКОВ С.В., ПИМЕНОВ С.А.

*Филиал Федерального государственного унитарного предприятия «Российский федеральный ядерный центр – Всероссийский научно-исследовательский институт экспериментальной физики» «Научно-исследовательский институт измерительных систем им. Ю.Е. Седакова» (Нижний Новгород, Российская Федерация)* 

**Аннотация.** Учет влияния внешних воздействующих факторов на работу оборудования АСУ ТП АЭС является важной составляющей получения надежной и конкурентно способной продукции. В этом плане проводятся как расчетные оценки, так и экспериментальная отработка изделий. Это классические (стандартные) составляющие современного процесса проектирования. Однако на современном этапе развития появилось понятие «модельно- ориентированных испытаний». Здесь подразумевается связь испытаний с расчетным (численным) моделированием, а расчетчики и испытатели работают в одной команде в рамках процесса расчетно-экспериментальной отработки. Реализация процесса «модельно- ориентированных испытаний» (расчетная-экспериментальная отработка изделий) рассматривается в рамках использования платформы Simcenter и применительно к изделиям ПТС, на которые действуют различные механические нагрузки динамического характера.

**Ключевые слова:** надежность, метод конечных элементов, долговечность, радиоэлектронная аппаратура, блочный пункт управления, атомная электростанция.

# **SIMULATION MODELING OF SOFTWARE AND HARDWARE USING SIMCENTER 3D AND SIMCENTER TESTLAB**

# SERGEY VASILEVICH KOZHEVNIKOV, STANISLAV ALEKSANDROVICH PIMENOV

*Branch of Federal State Unitary Enterprise «Russian Federal Nuclear Center-All-Russian Research Institute of Experimental Physics» «Research Institute of Measuring Systems named after Yu.Ye. Sedakov» (Nizhny Novgorod, Russian Federation)*

Abstract. Taking into account the influence of external influencing factors on the operation of NPP APCS equipment is an important component of obtaining reliable and competitive products. In this regard, both computational assessments and experimental development of products are carried out. These are the classic (standard) components of the modern design process. However, at the present stage of development, the concept of "model-oriented tests" has appeared. This implies the connection of tests with computational (numerical) modeling, and the calculators and testers work in one team within the process of computational and experimental development. The implementation of the process of "model-oriented testing" (computational and experimental development of products) is considered within the framework of using the Simcenter platform and in relation to PTS products, which are subject to various mechanical loads of a dynamic nature.

**Keywords**: reliability, finite element method, durability, radio-electronic equipment, main control room, nuclear power plant.

#### **Введение**

В настоящий момент на атомных электростанциях (АЭС) для управления энергоблоком (ЭБ) используются автоматизированные системы управления АСУ, которые состоят из программно-технических средств (ПТС). ПТС представляют собой сложно-функциональную радиоэлектронную аппаратуру (РЭА), построенную по модульному иерархическому принципу и являются информационным и управляющим инструментом и состоят из отдельных самостоятельных систем:

- технические средства оперативного диспетчерского управления энергоблоком (ТС ОДУ) – служат для создания на блочном пункте управления ЭБ АЭС средств обобщенной мнемосхемы и резервной зоны контроля, и управления оборудованием нормальной эксплуатации энергоблока;

- программно-технический комплекс системы верхнего блочного уровня управления (СВБУ) – служит для централизации информационных потоков и предоставления оперативному персоналу АЭС необходимых средств управления АЭС;

- система регистрации важных параметров эксплуатации энергоблока (СРВПЭ) – служит для сбора данных от всех предусмотренных источников информации, их запись и хранение, а также для передачи информации на СВБУ о неисправностях технических и программных средств СРВПЭ.

Конструкция ПТС состоит из множества составных элементов, количество которых может достигать нескольких тысяч. В соответствии с техническими условиями эксплуатации и требованиями ГОСТ [1] конструкция ПТС должна быть прочной и работоспособной при воздействии:

- механических (синусоидальная вибрация, удары, сейсмические нагрузки, воздействия от удара падающего самолета и воздушной ударной волны) факторов;

- климатических (перепады температуры окружающей среды в заданном диапазоне и относительной влажности) факторов.

Эффективную разработку данного класса РЭА, быструю адаптацию проектов под новые требования заказчиков, обеспечение конкурентоспособности по техническим параметрам и стоимостным показателям можно реализовать только с применением систем автоматизированного проектирования.

## **Моделирование ПТС с применением САПР Simcenter 3D**

Для решения поставленных задач при конструировании ПТС в филиале ФГУП «РФЯЦ-ВНИИЭФ» «НИИИС им. Ю.Е. Седакова» используется система автоматизированного проектирования (САПР) Simcenter 3D [2] c расчетным модулем от САПР NX [3].

В данном разделе рассматривается пример оценки вероятности безотказной работы секции безопасности (секция ПБ) (рис.1) из состава ТС ОДУ Нововоронежской АЭС-2.

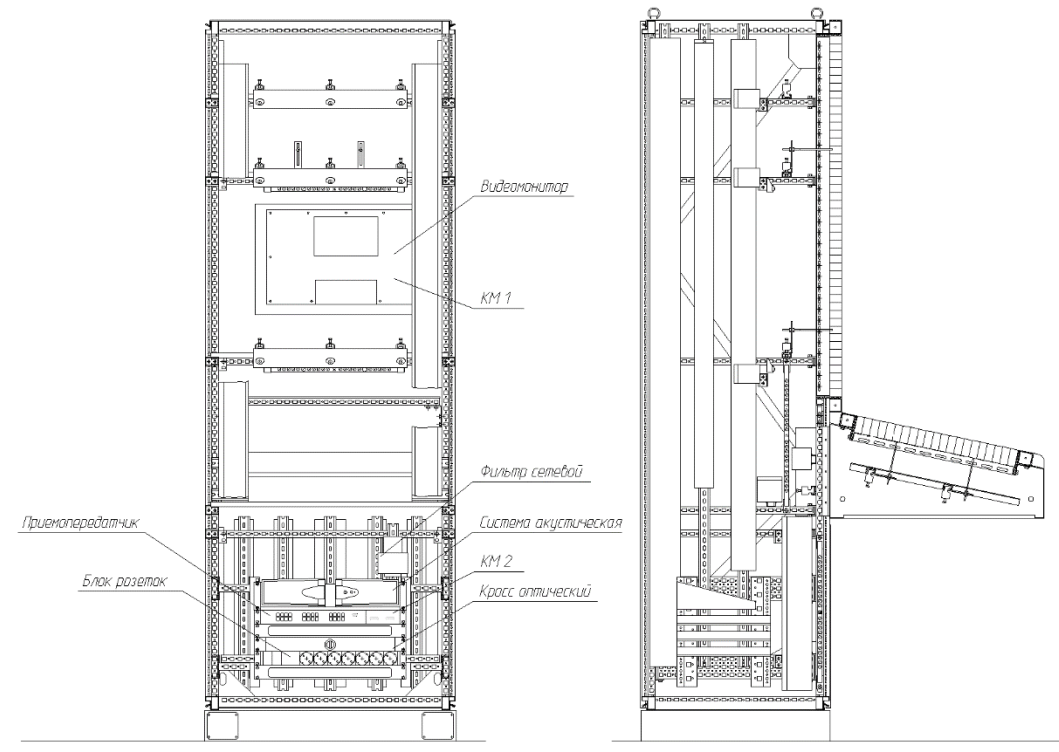

**Рис.1**. Общий вид секции ПБ

Секция ПБ представляет собой шкаф с установленными в нем электронными блоками. Шкаф состоит из прямоугольного каркаса, сваренного из особо жесткого профиля, передней вибростойкой двери с замком, задней вибростойкой двери с замком, верхней съемной крышки, комплекта сейсмостойкого усиления. На передней плоскости шкафа установлен LCD–монитор размером 24". Монитор встроен в вертикальную мозаичную панель контроля и управления (МПКУ). К передней плоскости шкафа крепится консольная часть с установленной на неё мозаичной панелью. Дно шкафа состоит из съемных панелей. Внизу каркаса шкафа расположены вводные кабельные панели с гермовводами для подводки внешних соединительных кабелей. Над вводными кабельными панелями установлены шины с кабельными зажимами для закрепления внешних кабелей.

Внутри шкафа установлены 19" адаптеры, на которые монтируется оборудование. Конструктивно это оборудование установлено друг над другом так, чтобы расположенные на их лицевой панели элементы индикации, управления и подключения были видны и доступны при открытой задней двери. В нижней части шкафа и по бокам шкафа установлены клеммные соединители для подключения электропитания секции ПБ. Масса секции составляет 300 кг.

Основным видом нагрузок на ПТС являются динамические нагрузки. Динамические нагрузки для ПТС, представлены синусоидальной вибрацией: максимальное расчётное землетрясение (МРЗ), проектное землетрясение (ПЗ), падение самолёта (ПС), воздушная ударная волна (ВУВ), определение динамических свойств конструкции, работоспособность при воздействии эксплуатационной синусоидальной вибрации. В данном примере рассмотрим воздействие на конструкцию ПТС динамической нагрузки представленной проектным землетрясением силой в 8 балов включительно по шкале MSK-64 (высотная отметка – +7.8 м). Согласно [1] интенсивность сейсмических нагрузок должна соответствовать одновременному действию синусоидальной вибрации по трем взаимно перпендикулярным осям объекта в диапазоне частот от 0,5 до 100 Гц.

Физические свойства материалов конструкции объекта при расчетах принимаются в соответствии с конструкторской документации (КД) на объект и данных государственных и отраслевых стандартов.

#### **Расчет с применением CAE-системы Simcenter 3D**

CAE-расчет можно разбить на пять этапов.

На первом этапе в соответствии с КД разрабатывается геометрическая модель конструкции (ГМК). При разработке ГМК учитываются особенности компоновки и несущей конструкции.

На втором этапе разрабатывается КЭМ конструкции с учетом следующих положений:

- КЭМ объекта разрабатывается в соответствии с его ГМК;

- при разработке КЭМ объекта использовались КЭ из библиотеки конечных элементов программного обеспечения Simcenter 3D, а также рекомендации отчета;

- при выборе конечных элементов (КЭ) учитывались особенности работы несущей конструкции ПТС в процессе действия динамической нагрузки, представленной проектным землетрясением силой в 8 балов.

Для построения КЭМ используется смешанный способ построения:

- стержневые элементы конструкции моделируются КЭ класса Beam. Применение класса Beam при расчете дает меньшую погрешность, нежели использование другого класса КЭ;

- плоские элементы конструкции (на примере стандартного металлического цоколя) построены на базе КЭ CQUAD4 (КЭ первого порядка из состава библиотеки Simcenter 3D). Выбор плоских КЭ обусловлен снижением погрешности моделирования при соединении с КЭ класса Beam;

- жесткие элементы конструкции моделируются с применением объемных КЭ первого порядка (КЭ CHEXA8 из библиотеки Simcenter 3D);

- для КЭ сеток, на уровне физических свойств, задаются следующие механические характеристики материала: модуль упругости, коэффициент Пуассона, плотность.

На третьем этапе разрабатывается расчетная модель (РМ) ПТС. При разработке РМ в модели учитываются условия закрепления ПТС; коэффициенты демпфирования по частотам; условия нагружения; контрольные узлы.

На четвертом этапе проводится расчёт собственных частот конструкции ПТС. Определение собственных частот проводится с учетом динамических параметров КЭМ. Алгоритм задания динамических параметров КЭМ объекта включает в себя расчет спектра собственных колебаний КЭМ, как модели с распределенными параметрами. При расчётах точек крепления конструкции ПТС считались неподвижными (в узлах модели, расположенных в точках крепления, запрещались все степени свободы). Расчет собственных частот проводился с применением расчетного модуля Simcenter Nastran.

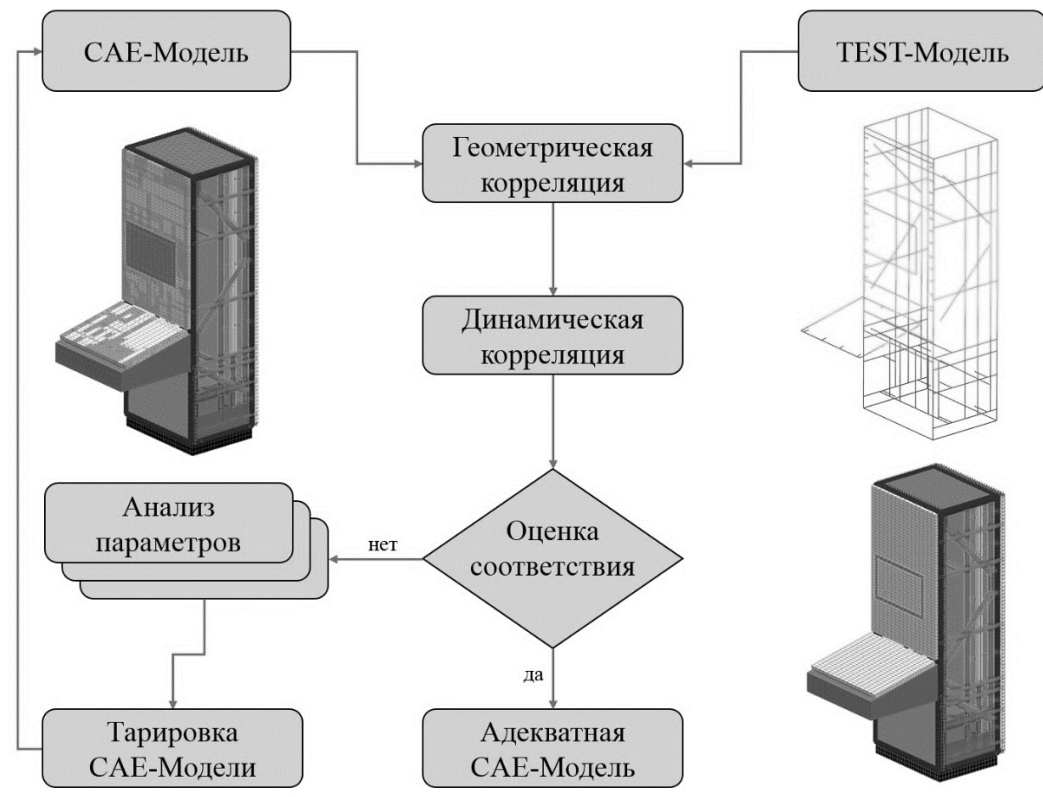

**Рис.2.** Блок-схема корреляции CAE↔TEST моделей

На пятом этапе проводится расчет напряженно-деформационного состояния (НДС). Для этого в РМ производится учет собственных частот ПТС. Расчет НДС проводится для экстремальных условий воздействия нагрузок. На этом этапе на базе геометрической модели построена САЕ-модель. После проведенного анализа выпускается отчет. Расчет уровней эквивалентных напряжений по Мизесу  $\sigma_{VM}$ , приведенных деформации  $\varepsilon$  и перегрузок А в конструктивных элементах ПТС при экстремальных воздействиях [4] проводился средствами программного обеспечения Simcenter 3D с применением расчетного модуля 103 Response Simulation (расчетный функционал CAIIP I-DEAS, модуль Response Analysis).

#### **Планирование эксперимента**

Основными исходными данными при планировании эксперимента являются КЭМ и собственные колебания конструкции ПТС, полученные после инженерного анализа.

При подготовке к испытаниям разрабатывается методика испытаний, в которой определяется оптимальное расположение измерительных датчиков, способы крепления конструкции ПТС к стенду и параметры динамической нагрузки. При необходимости разрабатывается оснастка.

Для обеспечения сравнения результатов контрольные узлы САЕ-модели совпадают с местами установки датчиков натурной модели, т.е. расположение и нумерация контрольных узлов соответствует расположению и нумерации датчиков измерения: узел 12482 (рис.1,3) совпадает с КМ1 и узел 12482 совпадает с узлом КМ2 (рис.1,3) [5].

#### **Проведение натурных испытаний**

Натурные испытания проводились на вибрационной электродинамической полупроводниковой установке УВЭП-80000К с измерительным регистрирующим контроллером 16М5. Натурные испытания проводятся в несколько этапов:

- Определение динамических свойств конструкции для каждой оси X, Y, Z;
	- Проведение испытаний на режиме согласно ТЗ;
	- Выпуск отчета.

#### Корреляция

Корреляция расчетных и экспериментальных данных производится в Simcenter 3D на уровне «тест» и «экспериментальной» моделей. Общая схема корреляции представлена на рис.2. Дальнейшее уточнение (тарировка) РМ производится на основе корреляции «экспериментальной» и «тест» моделей с применением оптимизатора Simcenter Nastran Sol 200 [6]. Оптимизации подвергается конечно-элементная структура РМ за счет изменения величины дискретизации сеток, параметров материала, ввода специальных конечных элементов и т.п. При этом целевая функция направлена на совпадение расчетных и испытательных собственных частот, их амплитуд и форм колебаний с учетом экспериментальных коэффициентов демпфирования. В результате получается тарированная РМ, результаты расчета собственных частот и откликов на динамические воздействия которой с минимальной погрешностью совпадают с результатами испытаний. Это уже верифицированная по результатам испытаний математическая модель изделия.

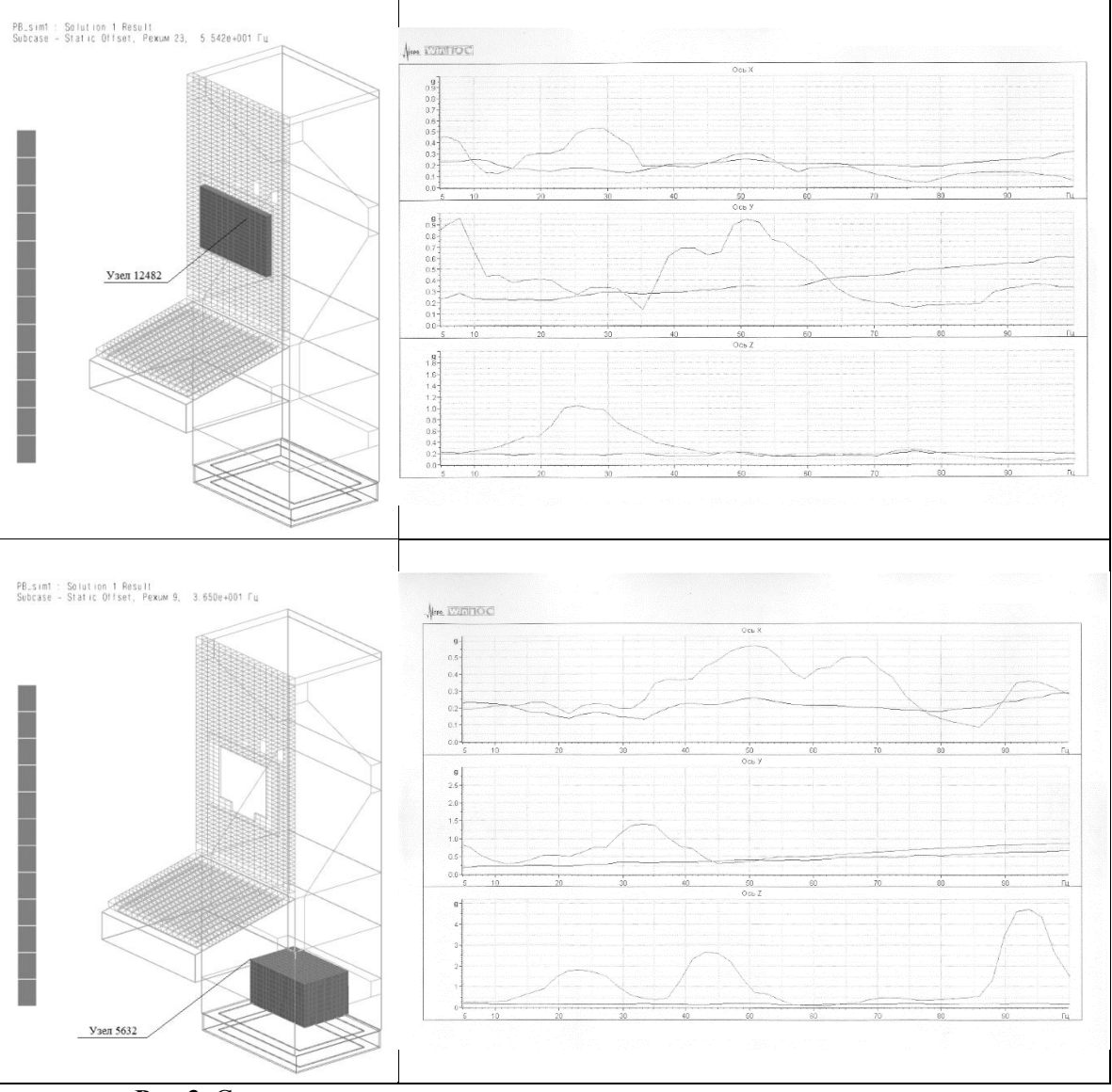

Рис.3. Спектры ответа в контрольных узлах и точках замеров спектров ответа по осям Х.Ү. Z

На основе верифицированной математической модели можно провести и другие расчетные исследования, которые невозможно воспроизвести на имеющемся испытательном оборудовании ввиду массогабаритных характеристик изделия. Верифицированные математические модели также могут использоваться в рамках Simcenter Amesim для общесистемных расчетных исследований.

На рис.3 представлены спектры ответа в контрольных узлах и точках замеров спектров ответа по осям Х, Ү, Z. При сравнении результатов видно, что экстремумы спектров имеют совпаления (по совпалению частот результаты испытаний показали хорошую корреляцию с инженерным анализом и имеют допустимую погрешность не более 10%; уровень амплитуды отклика на данных частотах в расчетных исследованиях в основном превышает уровень амплитуды отклика, полученный в результате испытаний - это свидетельствует о введенных в расчетную модель допущениях в безопасную сторону).

## О расчетно-экспериментальной отработке объектов ПТС

Проведенные исследования точности вычислительных алгоритмов, а также сравнительный анализ CAE-расчета с результатами натурных испытаний и TEST-моделью позволили разработать обоснование распространения результатов испытаний опытных образцов конструкций ПТС на соответствующие ряды идентичных конструкций. Дальнейшее накопление статистических данных дало возможность разработать методику по проведению расчетно-экспериментальной отработки объектов ПТС на подтверждение требованиям технического задания к воздействию внешних факторов. Согласно данной методике натурные испытания проводятся для одной базовой конструкции соответствующего модельного ряда, тогда как для всех остальных модификаций испытания заменяются расчетами в САПР Simcenter 3D.

#### Заключение

Разработанная методика с применением САПР Simcenter 3D внедрена и используется в филиале ФГУП «РФЯЦ-ВНИИЭФ» «НИИИС им. Ю.Е. Седакова». Проведение инженерного анализа и натурных испытаний головных/опытных образцов позволили распространить результаты на соответствующие ряды идентичных конструкций для оборудования Белорусской АЭС и АЭС Куданкулам, что оказало экономический эффект при поставках оборудования на один энергоблок АЭС.

#### Список использованной литературы

1. ГОСТ 25804.3-83. Аппаратура, приборы, устройства и оборудование систем управления технологическими процессами атомных электростанций. Требования по стойкости, прочности и устойчивости к внешним воздействующим факторам;

2. Siemens Simcenter 3D software. Version: 2019.2/ Software license - 1765556/ WebKey Access Code: JBC2Z2SCAZ// Created: 11.11.2019

3. Кожевников С.В. Оценка прочности конструкций программно-технических средств АСУ ТП АЭС при динамическом нагружении [Текст]/ С.В. Кожевников, С.А. Пименов // Молодежь в науке: сборник докладов 14-й научно-технической конференции. - Саров: ФГУП «РФЯЦ-ВНИИЭФ» - 2015. С.525-529.

4. Зенкевич, О.К. Метод конечных элементов в технике [Текст]/ О.К. Зенкевич. -М.: Мир, 1975.  $541c$ 

5. Пименов, С.А. Применение численных метолов для оценки належности конструкций [Текст]/ С.А. Пименов. // Журнал «Новые промышленные технологии» - 2010. -№3. С.55-57.

6. NX Nastran Numerical Methods User's Guide [Electronic version]/ -UGS, 2005. -From: http://docs.plm.automation.siemens.com/data\_services/resources/nxnastran/10/help/en\_US/cust om/numerical/numerical.pdf